## **설치 가이드** ColorEdge<sup>®</sup> CS240

## **컬러 관리 LCD 모니터**

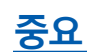

**안전과 효과적인 사용을 위해 PRECAUTIONS( 주의사항 ), 본 Setup Guide ( 설치 가이드 ), CD-ROM 에 저장된 사용설명서를 꼭 읽으십시오 .**

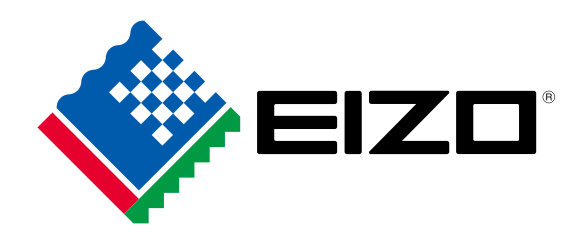

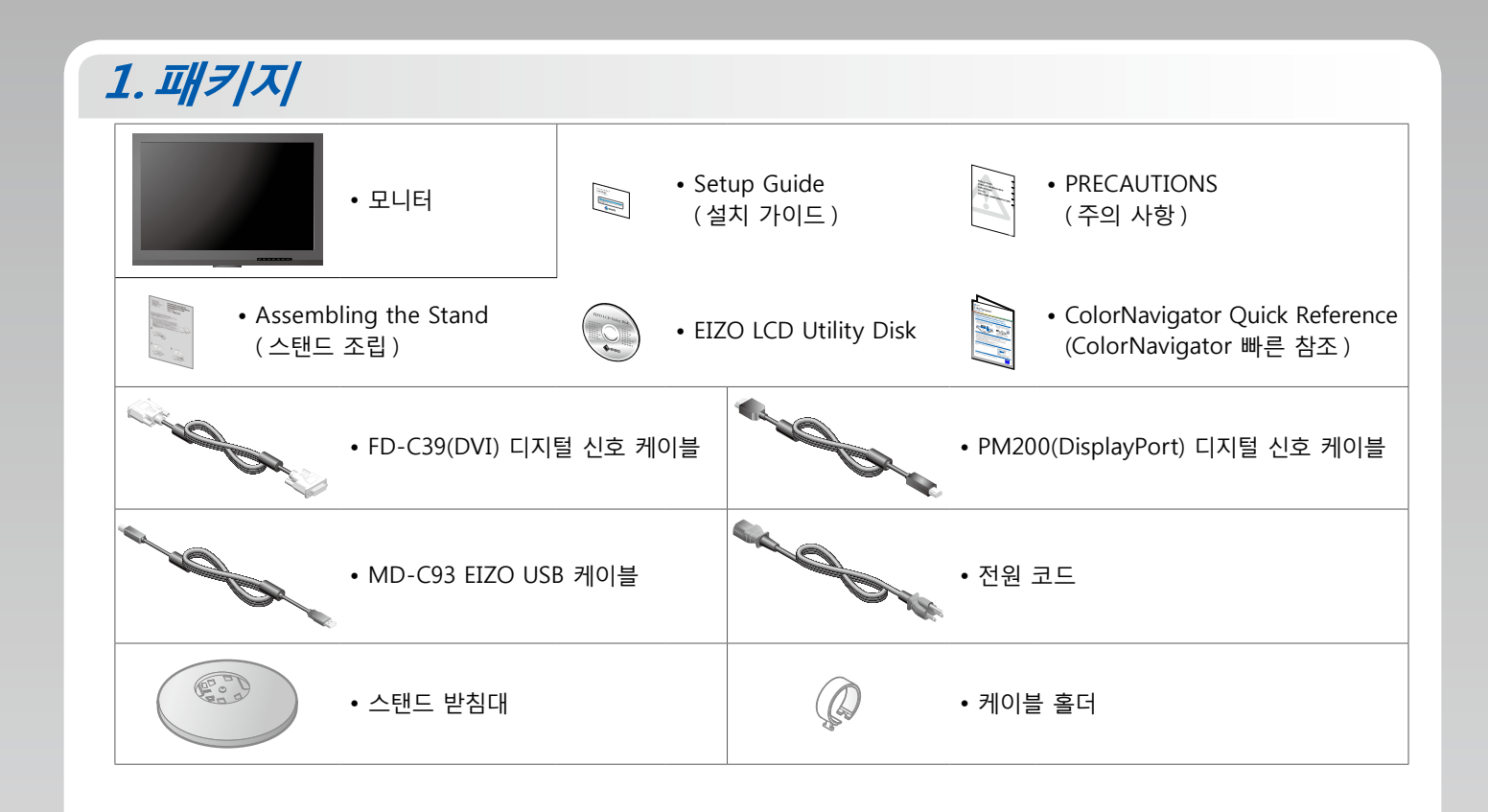

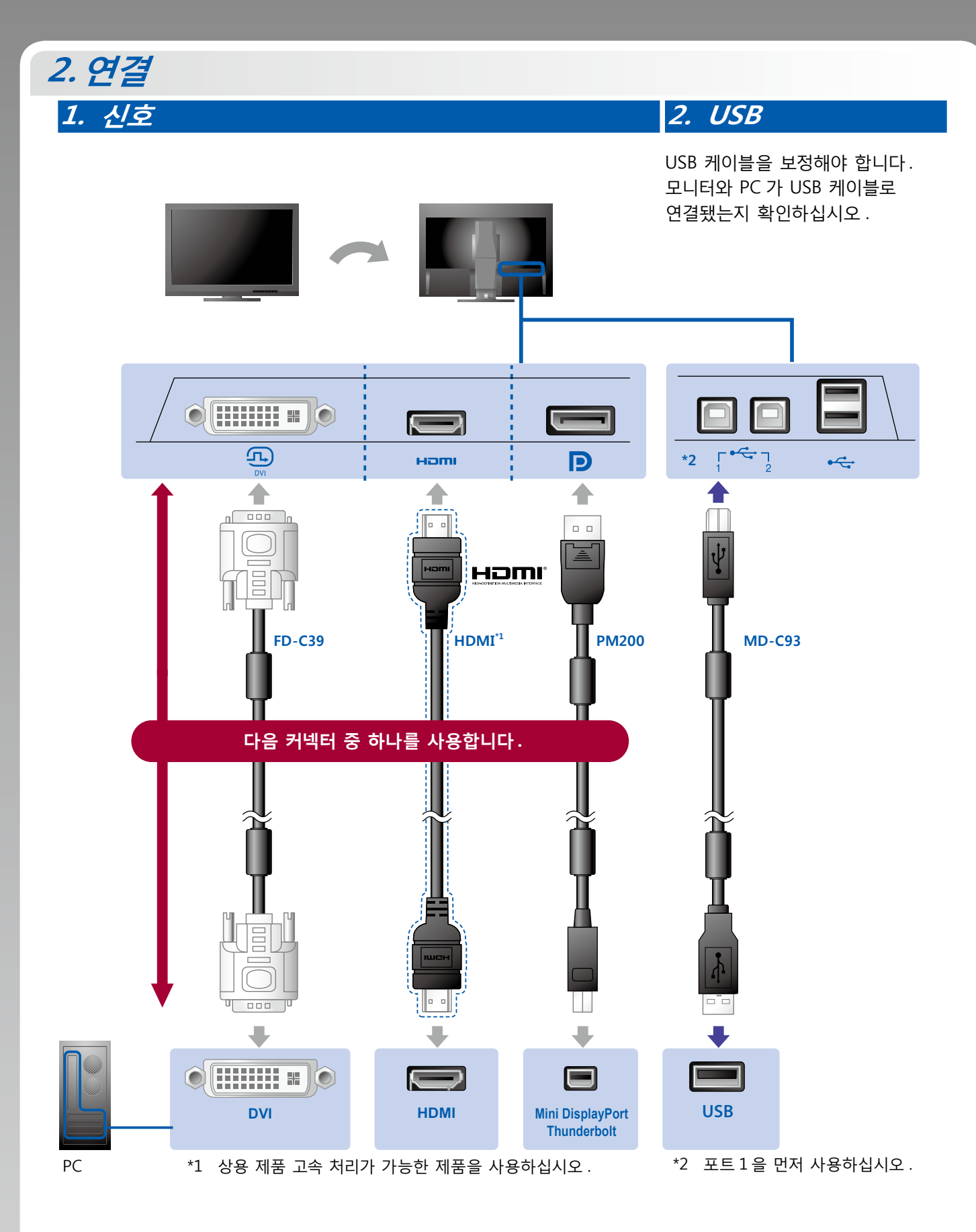

**3. 전원**

**4. 홀더**

케이블 홀더를 사용하면 케이블을 깔끔하게 정리할 수 있습니다 .

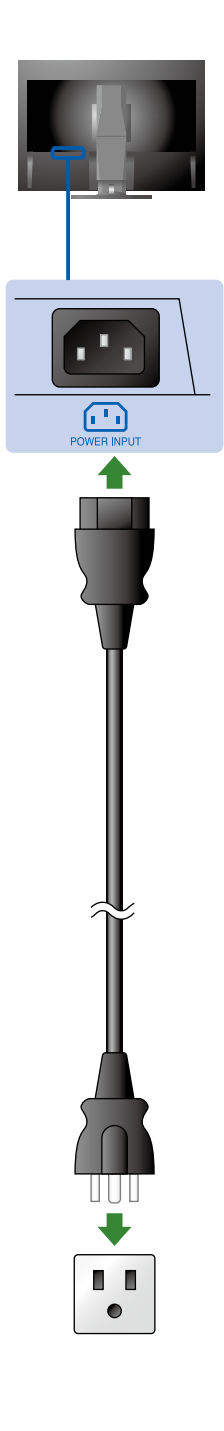

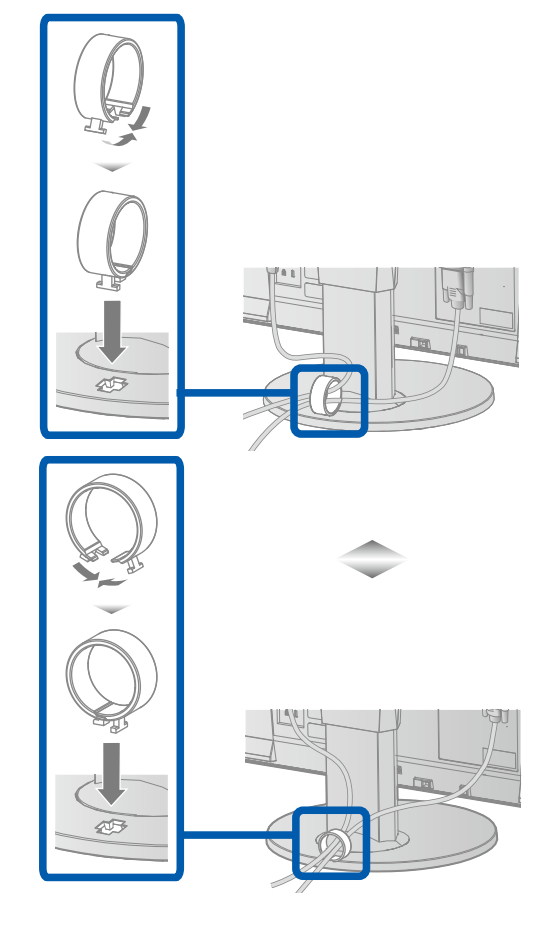

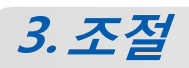

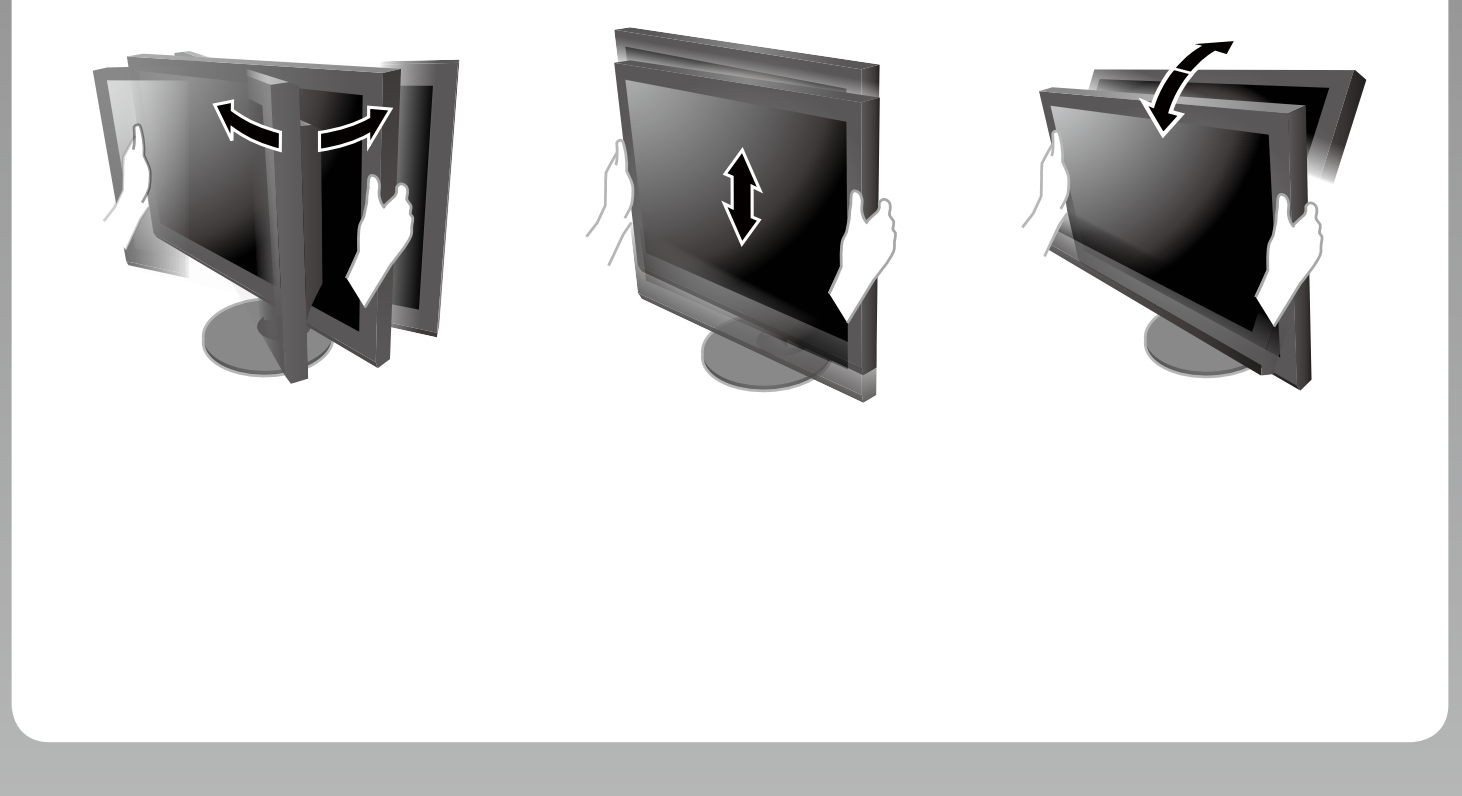

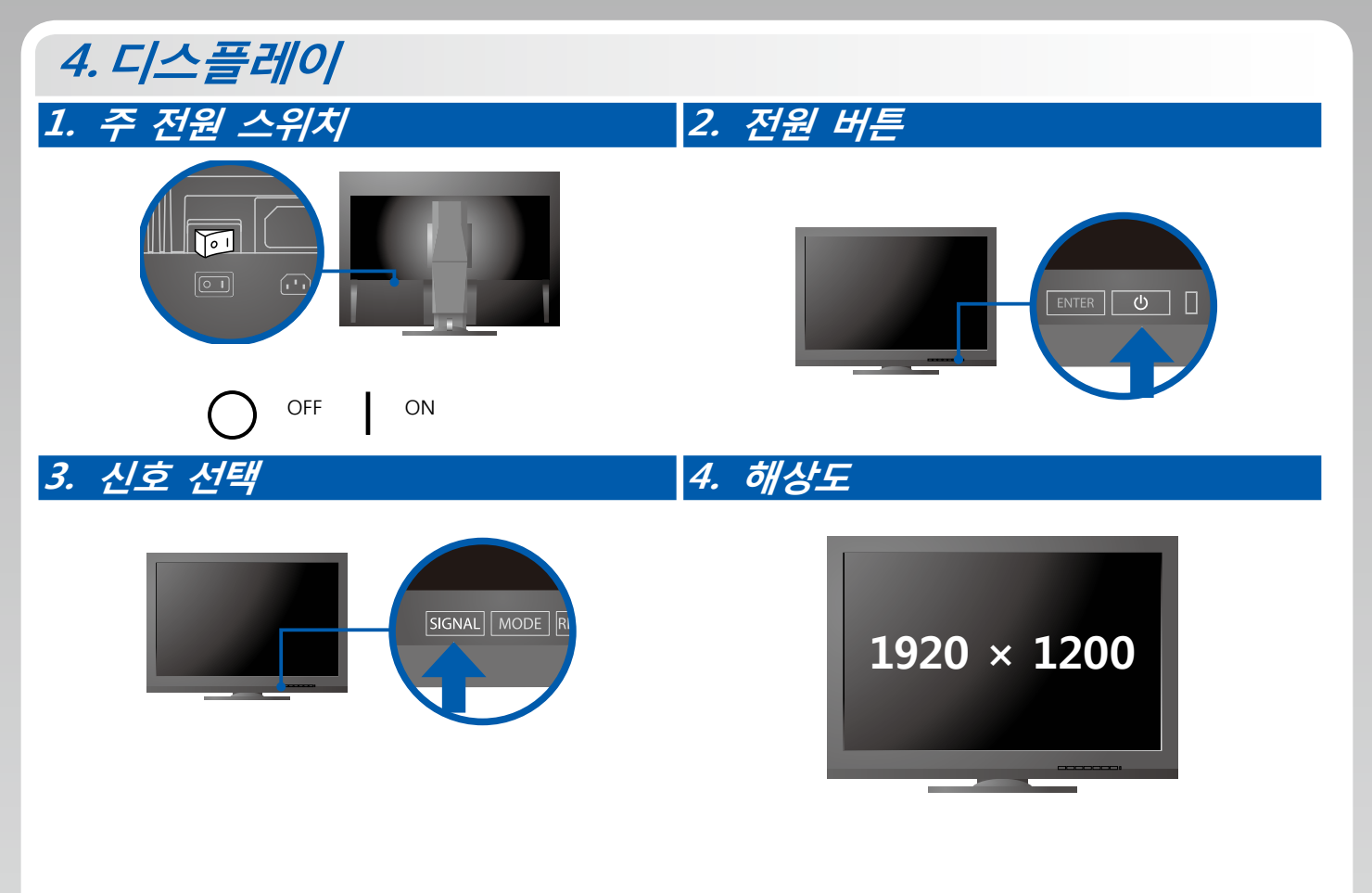

## **5.ColorNavigator Mac OS X Windows**  $\overline{\bullet}$ Uter Account of the state of  $\bigcup_{i=1}^{n} A_i$ EZO LCD US HN Disk Setup (w)<br>Details<br>User Accour Continue Cancel  $\bigoplus$  EIZD **Windows 8.1 / Windows 8 / Windows 7 / Windows Vista**  Manifor's Manual  $\overline{\bigcup_{\text{Convergator}}}$  $\begin{array}{c} \hline \rule{0pt}{2.5ex} \bullet \\ \rule{0pt}{2.5ex} \end{array}$  $\begin{array}{c}\n\bullet \\
\bullet\n\end{array}$  Riffa crassed characteristics and to<br>generate color profiles (3<br>Profiles).<br>Connect the manitor to the<br>PC with the supplied USB  $\Box$ Instal Continuing prox installation of this submass may impuls or dust<br>ability the connect operation of your system estimates in a second state<br>property in its behave. Moreover, the substitution and constant the submass version **Windows XP Windows 8.1 / Windows 8 / Windows 7/ Windows Vista**  X

• 조작 설명에 대해서는 "빠른 참조" 와 ColorNavigator 사용 설명서 (CD-ROM 에 저장 ) 를 참조해 —<br>주십시오 .

 $\mathbb{R}$ 

## **●화면이 표시되지 않는 문제**

다음의 해결 방법을 이행한 후에도 모니터에 화상이 표시되지 않으면 , 가까운 EIZO 대리점에 문의하십시오 .

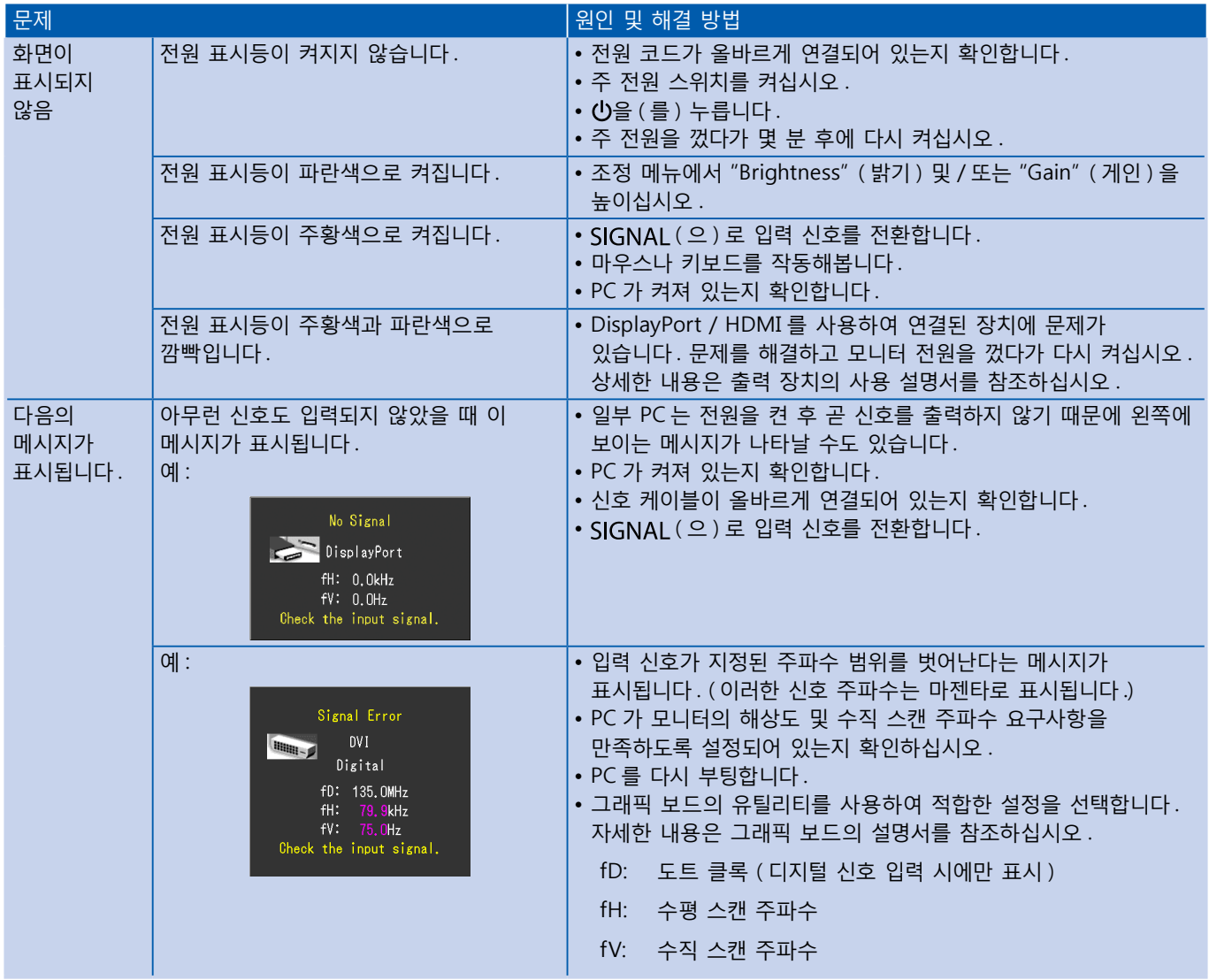